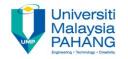

# BCS3323 – Software Testing and Maintenance

# Test Case Design White Box

**Editors** 

Dr. AbdulRahman A. Alsewari
Faculty of Computer Systems & Software
Engineering
alswari@ump.edu.my

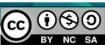

### White BOX testing

#### Aims is to discover

The purpose of White Box testing

The purpose of White Box testing techniques

How to use these techniques to design the test cases

#### **Expected Outcomes**

Students be able to show how to design the test cases based on these techniques

Students be able to show when to use these techniques.

#### References

**ISTQB** 

MSTB/GTB

http://www.softwaretestingclass.com/software-testing-tools-list/ http://www.softwaretestinggenius.com/articalDetails.php?qry=572#comment sList

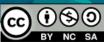

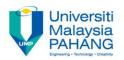

## Using structural coverage

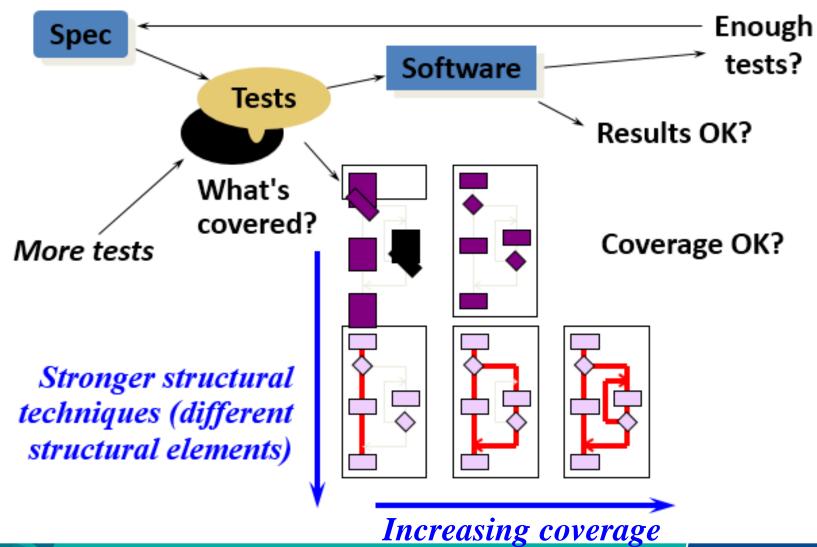

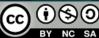

### Statement coverage

Statement coverage is normally measured by a software tool.

percentage of executable statements exercised by a test suite

number of statements exercised total number of statements

- example:
  - program has 100 statements
  - tests exercise 87 statements
  - statement coverage = 87%

Typical ad hoc testing achieves 60 - 75%

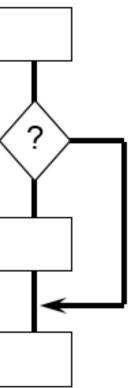

## Example of statement coverage \$\square\$

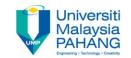

| 1 2                                                                   | read(a)<br>IF a > 6 THEN | Test<br>case | Input | Expected output |
|-----------------------------------------------------------------------|--------------------------|--------------|-------|-----------------|
| 3                                                                     | b = a                    | 1            | 7     | 7               |
| 4                                                                     | ENDIF                    |              | •     | •               |
| 5                                                                     | print                    |              |       |                 |
| As all 5 statements are 'covered' by this test case, we have achieved |                          |              |       |                 |

100% statement coverage

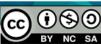

Statement

numbers

# Decision coverage (Branch coverage)

Decision coverage is normally measured by a software tool.

- percentage of decision outcomes exercised by a test suite
  - number of decisions outcomes exercised total number of decision outcomes
- example:
  - program has 120 decision outcomes
  - tests exercise 60 decision outcomes
  - decision coverage = 50%

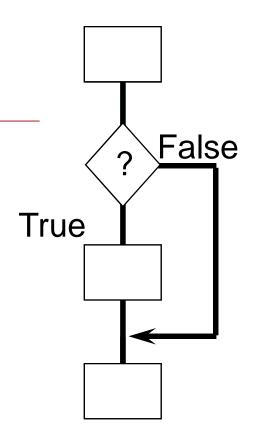

Typical ad hoc testing achieves 40 - 60%

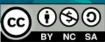

## Paths through code

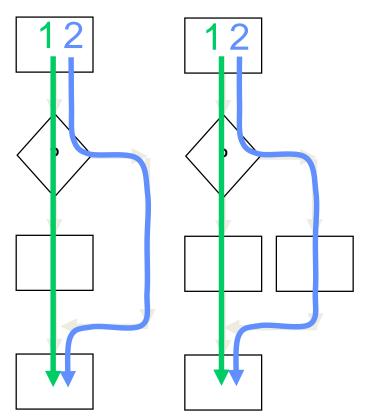

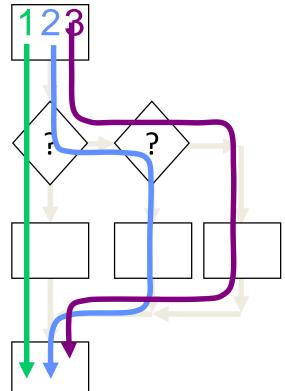

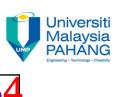

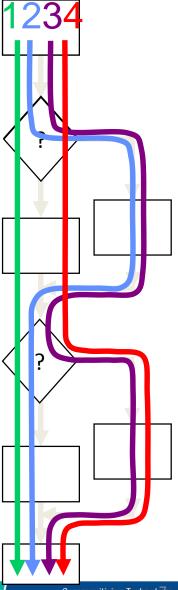

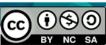

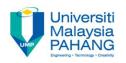

## Paths through code with loops

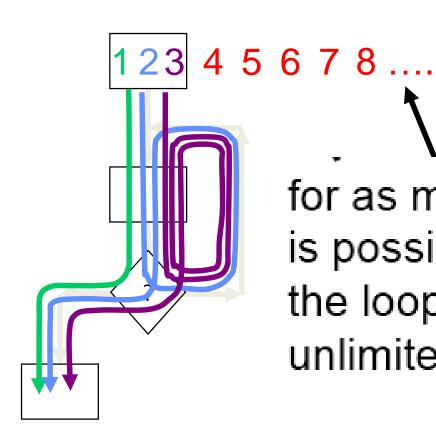

for as many times as it is possible to go round the loop (this can be unlimited, i.e. infinite)

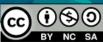

Wait for card to be inserted
IF card is a valid card THEN
display "Enter PIN number"
IF PIN is valid THEN
select transaction
ELSE (otherwise)
display "PIN invalid"
ELSE (otherwise)
reject card

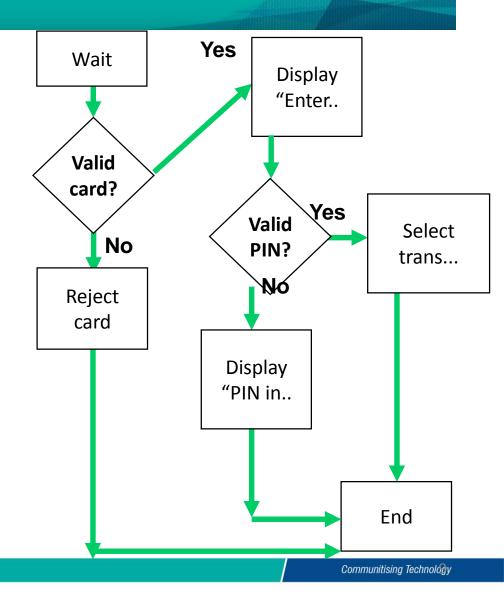

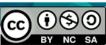

```
Read A
IF A > 0 THEN
IF A = 21 THEN
Print "Key"
ENDIF
ENDIF
```

- Cyclomatic complexity: \_\_\_\_\_
- Minimum tests to achieve:
  - Statement coverage:
  - Branch coverage: \_\_\_\_\_

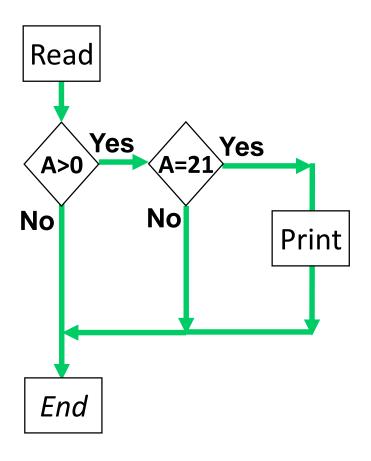

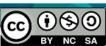

```
Read X
Read Y
IF X > 0 THEN
  IF Y = 0 THEN
   Print "No values"
  ELSE
   Print Y
   IF X > 21 THEN
     Print X
   ENDIF
  ENDIF
ENDIF
```

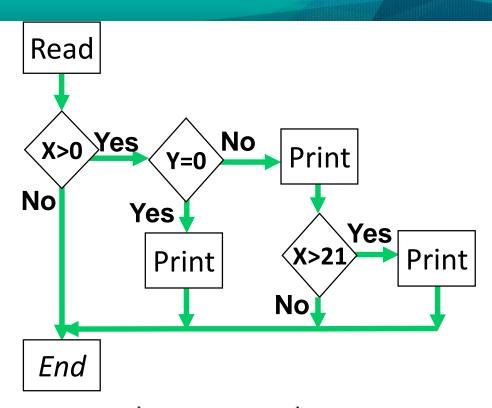

- Cyclomatic complexity: \_\_\_\_\_
- Minimum tests to achieve:
  - Statement coverage: \_\_\_\_\_\_
  - Branch coverage: \_\_\_\_\_

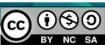

Read X
Read Y
IF X < 0 THEN
Print "X negative"
ELSE
Print "X positive"

**ENDIF** 

IF Y < 0 THEN

Print "Y negative"

ELSE

Print "Y positive"

**ENDIF** 

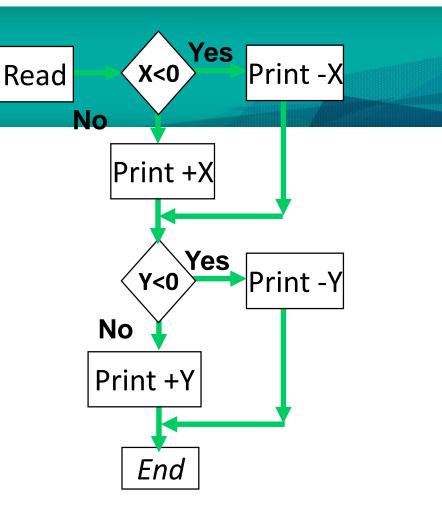

- <u>Cyclomatic</u> complexity: \_\_\_\_\_
- Minimum tests to achieve:
  - Statement coverage: \_\_\_\_\_\_
  - Branch coverage:

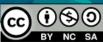

Read A
Read B
IF A < 0 THEN
Print "A negative"
ENDIF
IF B < 0 THEN
Print "B negative"
ENDIF

- <u>Cyclomatic</u> complexity: \_\_\_\_\_
- Minimum tests to achieve:
  - Statement coverage: \_\_\_\_\_
  - Branch coverage: \_\_\_\_\_

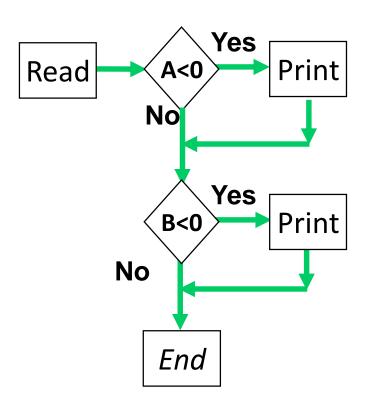

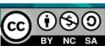

Read A
IF A < 0 THEN
Print "A negative"
ENDIF
IF A > 0 THEN
Print "A positive"
ENDIF

- Cyclomatic complexity: \_\_\_\_\_
- Minimum tests to achieve:
  - Statement coverage: \_\_\_\_\_
  - Branch coverage: \_\_\_\_\_

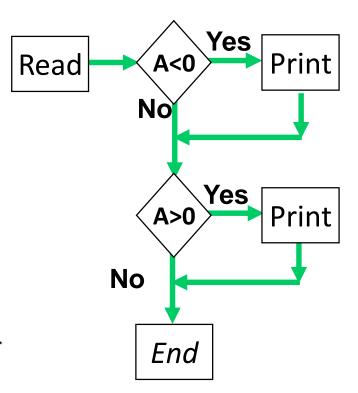

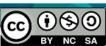